### **TCP Congestion Control**

#### **CS 168**

[http://cs168.io](http://cs168.io/)

Sylvia Ratnasamy

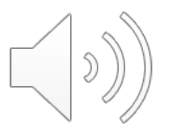

#### **Last time:**

- We narrowed our exploration of the design space to a CC solution that is based on:
	- Implemented only by end-hosts
	- Dynamic rate adjustment
	- Uses loss to detect congestion
- Today: TCP CC
	- An example of the above design

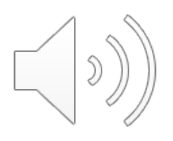

#### **Plan**

- Review TCP's window-based operation
- Extending the above for CC

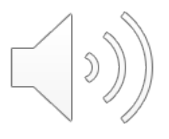

#### **Review:**

- Sender maintains a window of packets in flight
- Window size **W** is picked to balance three goals
	- Take advantage of network capacity ("fill the pipe")
	- Avoid overloading the receiver (flow control)
	- <sup>l</sup> Avoid overloading links (congestion control)

#### **Review:**

- Sender maintains a window of packets in flight
- Window size **W** is picked to balance three goals
	- Take advantage of network capacity ("fill the pipe")
	- Avoid overloading the receiver (flow control)
	- Avoid overloading links (congestion control)
- **•** Flow control: sender maintains an **advertised window**; also called a **receiver window (RWND)**
- **CC: sender maintains a congestion window (CWND)**

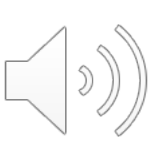

## **All These Windows…**

- **Congestion Window: CWND** 
	- How many bytes can be sent without overloading links
	- Computed by the sender using CC algorithm
- **Flow control window: RWND** 
	- $\bullet$  How many bytes can be sent without overflowing the receiver's buffers
	- Implemented by having the receiver tell the sender

#### • Sender-side window = min{CWND, RWND}

• Assume for this lecture that RWND > CWND

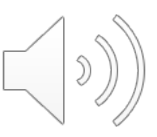

#### **Note**

- **Recall: TCP operates on bytestreams**
- **Hence, real implementations maintain CWND in bytes**
- l **This lecture will talk about CWND in units of MSS** 
	- MSS: Maximum Segment Size, the max number of bytes of data that one TCP packet can carry in its payload
	- This is only for pedagogical purposes

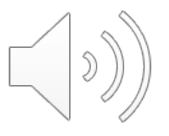

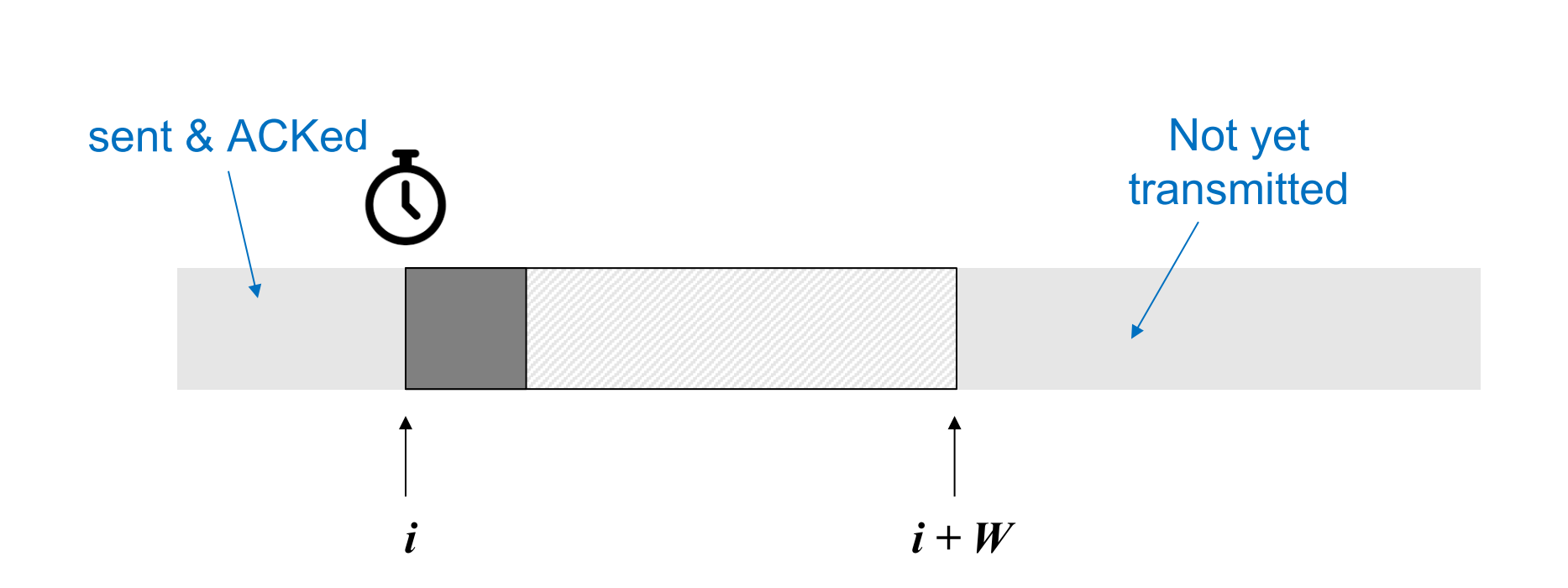

**Review:** 

Sender maintains a **sliding** window of W **contiguous** bytes Sender maintains a single timer, for the LHS of window On timeout, sender retransmits the packet starting at *i*

#### **Review:**

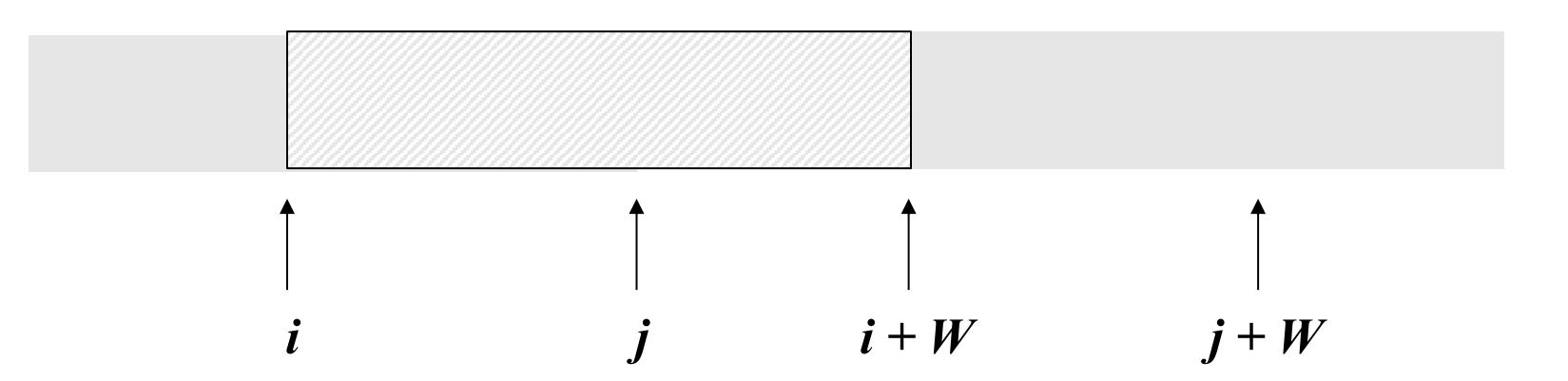

Receiver sends cumulative ACKs; sender counts #dupACKs **Fast Retransmit**: Sender retransmits when #dupACKs = 3 Sender slides window on receiving an ACK for new data  $\overline{y}$ 

# **Extending TCP with CC**

- Add a congestion window parameter (CWND)
- Adapt CWND based on current congestion level
- How do we adapt CWND?
	- Last lecture: how sender adapts its transmission *rate*
- In TCP, sender's rate is simply CWND/RTT
	- (Since we're assuming RWND > CWND)
- Adapting CWND every RTT  $\rightarrow$  adapting sender's

#### **Recall: how we adapt rate**

- Detecting congestion
	- l **Loss-based**
- Discovering an initial rate
	- **.** Slow start
- Adapting rate to congestion (or lack thereof) l **AIMD**

What follows is all about how TCP implements the above

Theme: CWND updates driven by ACK arrivals ("ACK cloch

## **ACK Clocking**

- A new ACK advances the sliding window and lets a new data segment enter the network
	- I.e., ACKs "clock" data segments
- What's the benefit of ACK clocking?

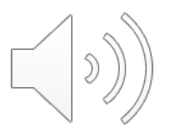

## **ACK Clocking**

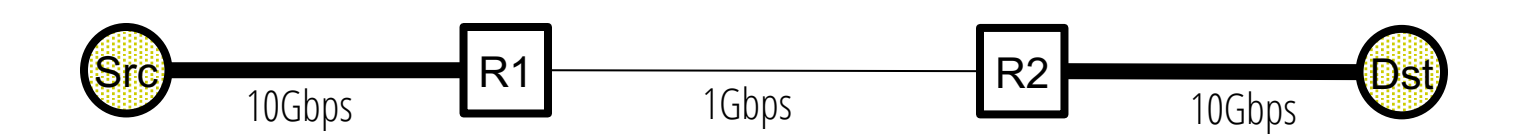

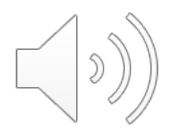

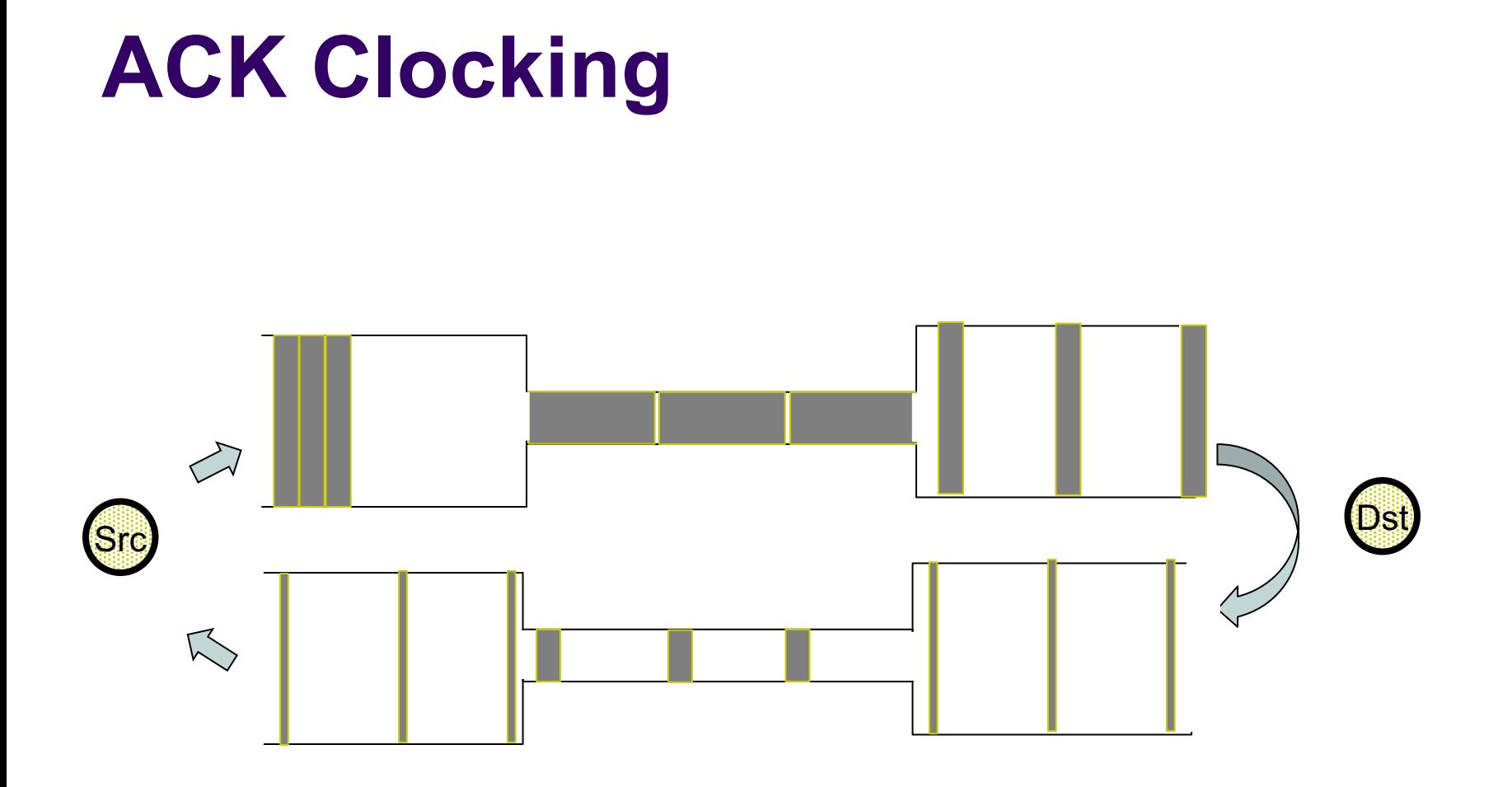

**Consider: source sends a burst of packets Packets are queued and "spread out" at slow link ACKs maintain the spread on the return path**

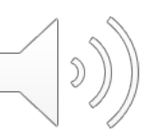

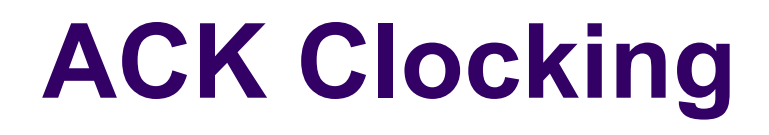

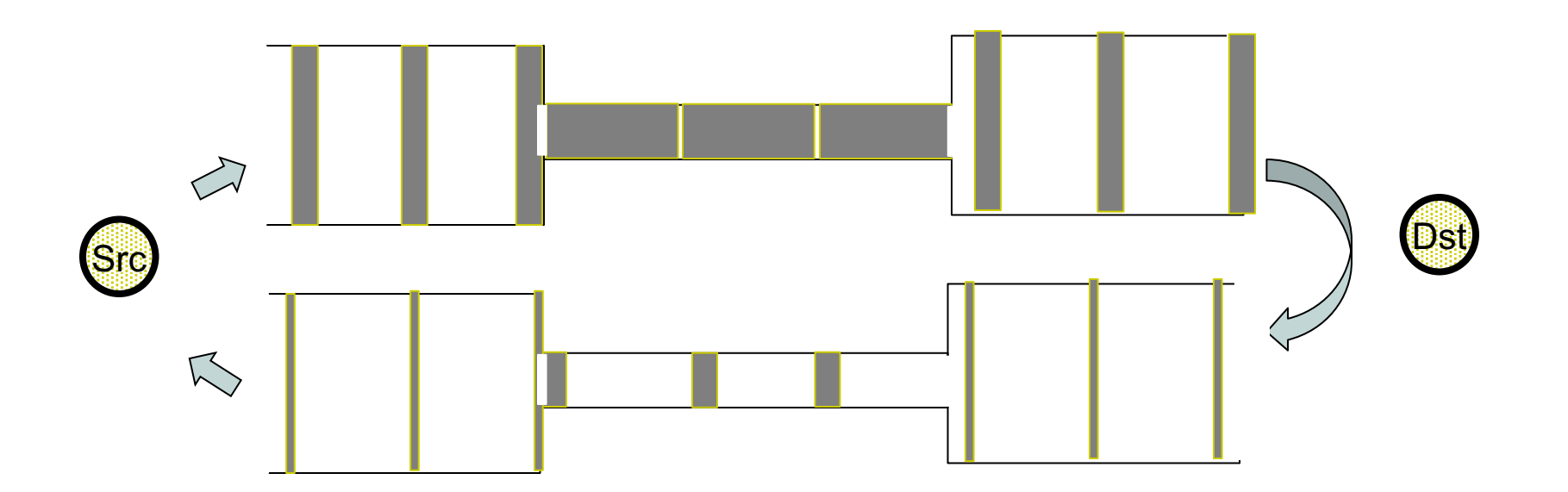

**Sender clocks new packets with the spread**

**Now sending without queuing at the bottleneck link!**

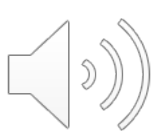

#### **Recall: how we adapt rate**

- Detecting congestion
	- l **Loss-based**
- Discovering an initial rate
	- **.** Slow start
- Adapting rate to congestion (or lack thereof) l **AIMD**

What follows is all about how TCP implements the above

Theme: CWND updates driven by ACK arrivals ("ACK cloch

#### **How TCP Detects Loss**

- **3 duplicate ACKs**: typically indicates isolated loss
- **Timeout:** typically indicates loss of several packets

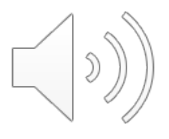

## **How TCP Implements Slow Start**

- Sender starts at a slow rate; increases rate **exponentially** until first loss
- $\bullet$  In TCP: start with a small CWND = 1 (MSS)
	- So, initial sending rate is MSS/RTT
- Then double CWND every RTT until first loss
- Implemented as: On each ACK: CWND += 1 (MSS)

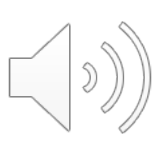

## **Slow Start in Action**

Goal: Double CWND every round-trip time

Simple implementation: On each ACK, CWND += 1 (MSS)

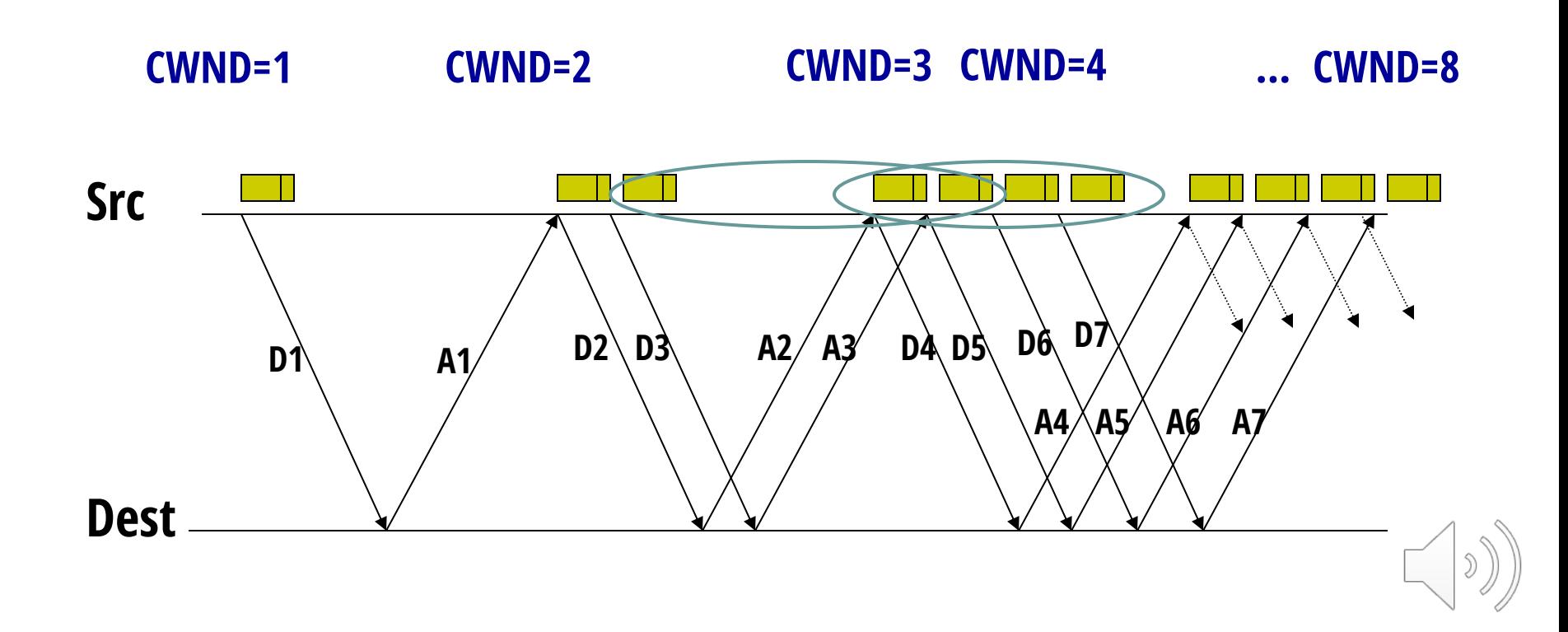

# **How TCP Implements Slow Start (contd.)**

- Double CWND every RTT until first loss
- Introduce a "slow start threshold" parameter
	- SSTHRESH, used to remember last "safe" rate
- $\bullet$  On first loss: SSTHRESH = CWND/2

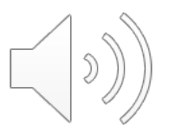

## **Recall: how we adapt rate**

- Detecting congestion
	- Loss-based
- Discovering an initial rate
	- Slow start
- Adapting rate to congestion (or lack thereof)
	- l AIMD

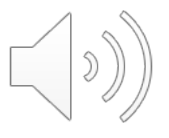

## **AIMD in TCP**

- Additive increase:
	- No loss  $\rightarrow$  increase CWND by 1 MSS every RTT
- Multiplicative decrease
	- **Loss detected by 3 dupACKs**  $\rightarrow$  **divide CWND in half**
- What about timeouts? Will **exit AIMD** (coming up)

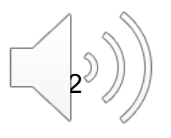

## **Implementing Additive Increase**

- Implementation works by adding a fraction of an MSS every time we receive an ACK
- On receiving an ACK (for new data)
	- $CWND \rightarrow CWND + \frac{1}{CME}$  $CWND$
	- $\bullet$   $CWND \rightarrow CWND + MSS \times$ **MSS**  $\frac{10000}{CWND}$  if counting CWND in bytes
- NOTE: after full window, CWND increases by 1 MSS
	- Thus, CWND increases by 1 MSS per RTT

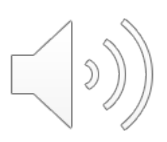

#### **Implementing Multiplicative Decrease**

#### • On receiving 3<sup>rd</sup> dupACK: •  $CWND \rightarrow$  $CWND$ 1

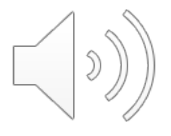

# **On Timeout**

- Rationale: lost multiple packets in a window
	- Current CWND may be way off
	- Hence, need to rediscover a good rate from scratch
	- Design decision that errs on the side of caution
- Hence, on timeout:
	- Retransmit first missing packet (as usual)
	- $\bullet$  Set SSTHRESH  $\leftarrow$  $CWND$ 2
	- Set CWND  $\leftarrow$  1 MSS & enter Slow Start mode

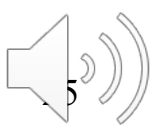

#### **Slow-Start vs. AIMD**

- When does a sender stop Slow-Start and start Additive Increase?
- Determined by SSTHRESH
- When CWND > SSTHRESH, sender switches from slow-start to AIMD's additive increase

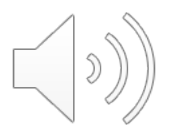

## **Summary of Decrease**

- Cut CWND in half on loss detected by dupACKs
- **.** Cut CWND all the way to 1 (MSS) on timeout
- Never drop CWND below 1 (MSS)

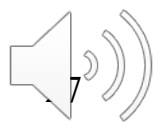

## **Summary of Increase**

- When in Slow-Start phase
	- Increase CWND by 1 MSS for each new ack
- When in AIMD phase
	- Increase by 1 (MSS) for each window's worth of acked data

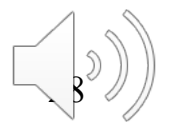

## **TCP Congestion Control Details**

In what follows refer to CWND in units of MSS

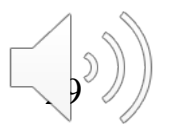

## **Implementation**

#### l **State at sender**

- CWND (initialized to a 1 MSS)
- SSTHRESH (initialized to a large constant)
- dupACKcount (initialized to zero, as before)
- Timer (as before)

#### l **Events at sender**

- ACK (for new data)
- dupACK (duplicate ACK for old data)
- Timeout
- What about receiver?
	- <sup>l</sup> Just send ACKs like before

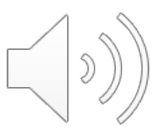

## **Event: ACK (new data)**

- $\bullet$  If in slow start
	- $\bullet$  CWND += 1 (MSS)
- *CWND packets per RTT*
- *Hence after one RTT with no drops: CWND = 2xCWND*

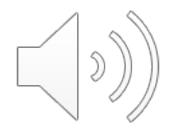

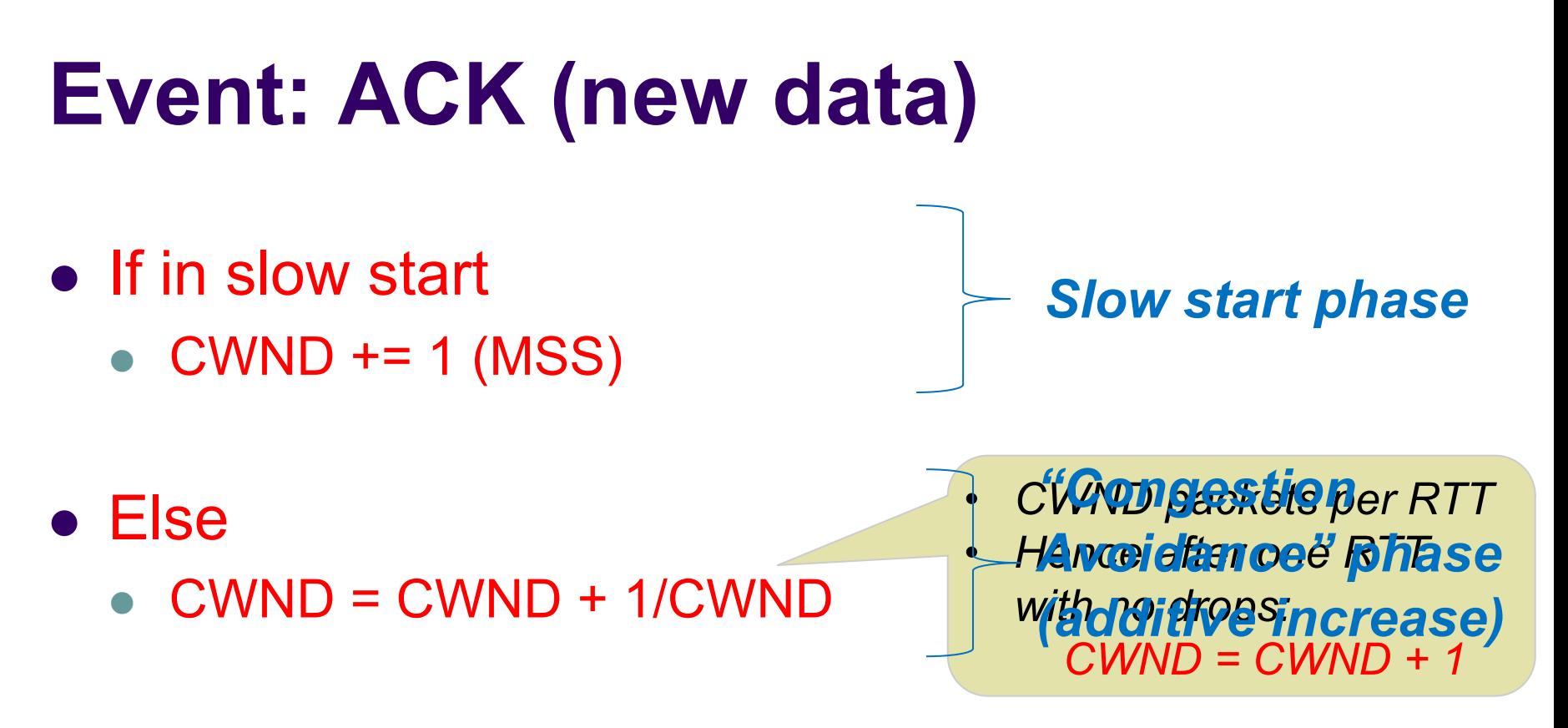

- $\bullet$  Plus the usual ...
	- Reset timer, dupACKcount
	- Send new data packets (if CWND allows)

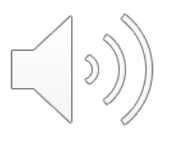

## **Event: TimeOut**

- On Timeout
	- $\bullet$  SSTHRESH  $\leftarrow$  CWND/2
	- $\bullet$  CWND  $\leftarrow$  1
	- And retransmit packet (as always)

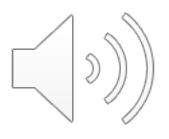

#### **Event: dupACK**

- dupACKcount ++
- If dupACKcount =  $3$  /\* fast retransmit  $*$ /
	- $\bullet$  SSTHRESH = CWND/2
	- $\bullet$  CWND = CWND/2 (but never less than 1)
	- And retransmit packet  $(s \circ a)$  always)

Remain in AIMD after fast retransmission…

#### **Any Questions?**

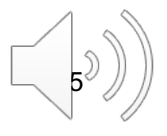

## **Time Diagram**

*Window*

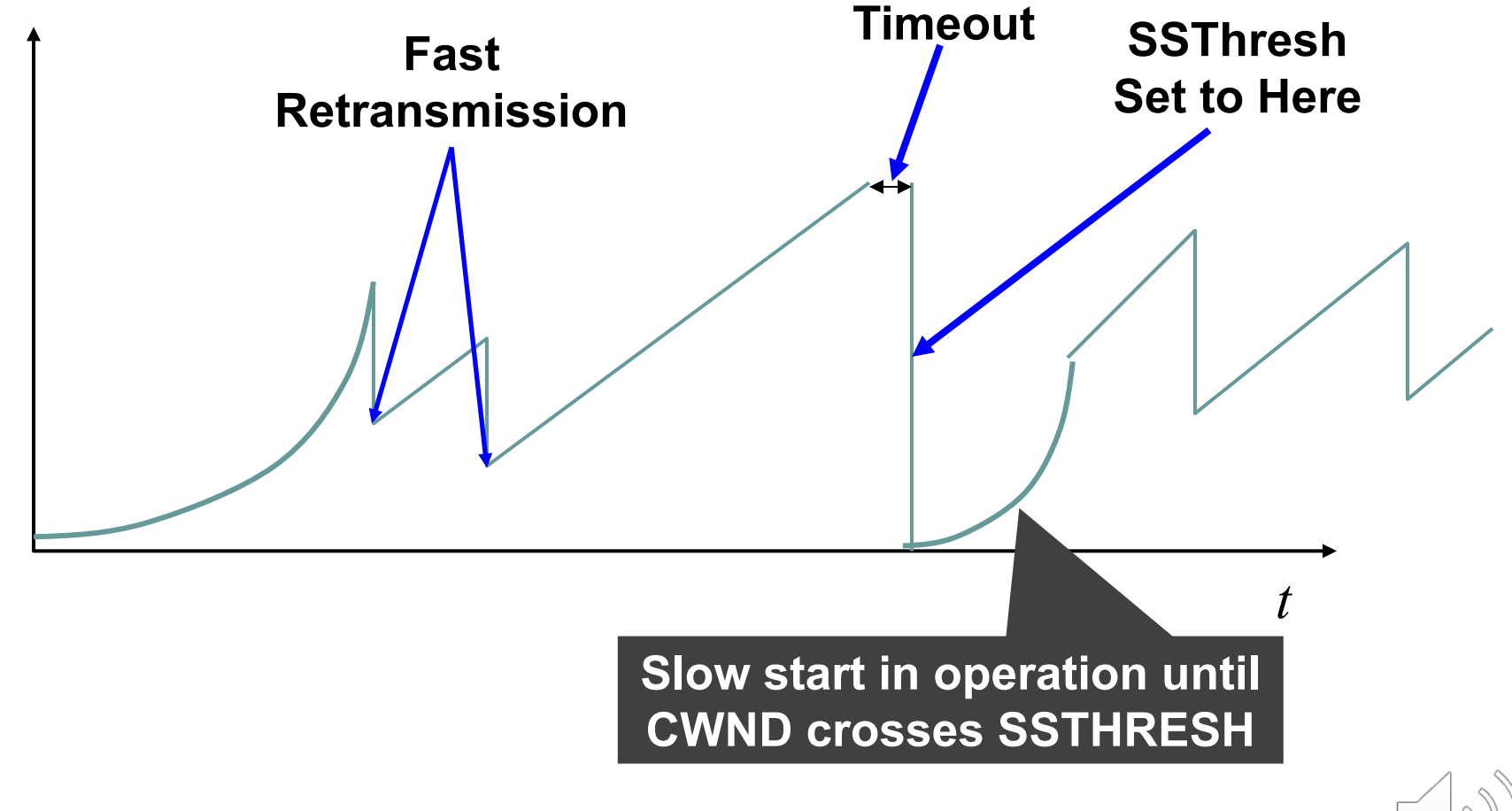

 $\sqrt{7}$ 

## **One Final Phase: Fast Recovery**

- The problem: congestion avoidance too slow in recovering from an isolated loss
- This last feature is an optimization to improve performance
	- Bit of a hack, but effective

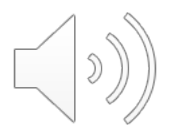

#### **Example**

- Again: counting packets, not bytes
	- If you want example in bytes, assume MSS=1000 and add three zeros to all sequence numbers
- **Consider a TCP connection with:** 
	- CWND=10 packets
	- Last ACK was for packet  $#$  101
		- $\bullet$  i.e., receiver expecting next packet to have seq. no. 101
- l 10 packets [101, 102, 103,…, 110] are in flight
	- Packet 101 is dropped
	- What ACKs do they generate and how does the sender respond?

## **Timeline (at sender)**

**In flight: 101, 102, 103, 104, 105, 106, 107, 108, 109, 110** ✗ **<sup>101</sup>**

- <sup>l</sup> ACK 101 (due to 102) cwnd=10 dupACK#1 (no xmit)
- <sup>l</sup> ACK 101 (due to 103) cwnd=10 dupACK#2 (no xmit)
- <sup>l</sup> ACK 101 (due to 104) cwnd=10 dupACK#3 (no xmit)
- RETRANSMIT 101 ssthresh=5 cwnd= 5
- <sup>l</sup> ACK 101 (due to 105) cwnd=5 (no xmit)
- <sup>l</sup> ACK 101 (due to 106) cwnd=5 (no xmit)
- ACK 101 (due to 107) cwnd=5 (no xmit)
- <sup>l</sup> ACK 101 (due to 108) cwnd=5 (no xmit)
- <sup>l</sup> ACK 101 (due to 109) cwnd=5 (no xmit)
- <sup>l</sup> ACK 101 (due to 110) cwnd=5 (no xmit)
- ACK 111 (due to 101)  $\blacklozenge$  only now can we transmit new packets
- Plus no packets in flight so ACK "clocking" stalls for another RT

Note that you do not restart dupACK counter on same packet!

## **Two Questions**

- Do you understand the problem?
	- $\bullet$  Have to wait a long time before sending again
	- When you finally send, you have to send full window

• How would you fix it?

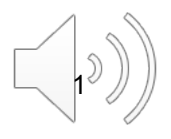

## **Solution: Fast Recovery**

Idea: Grant the sender temporary "credit" for each dupACK so as to keep packets in flight

- If dupACKcount  $= 3$ 
	- <sup>l</sup> SSTHRESH = CWND/2
	- $CWND = SSTHRESH + 3$
- While in fast recovery
	- $CWND = CWND + 1$  (MSS) for each additional duplicate ACK
	- This allows source to send an additional packet...
	- $\bullet$  ...to compensate for the packet that arrived (generating dupACK)
- Exit fast recovery after receiving new ACK
	- <sup>l</sup> set CWND = SSTHRESH

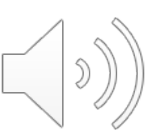

## **Timeline (at sender)**

**In flight: 101, 102, 103, 104, 105, 106, 107, 108, 109, 110** ✗ **<sup>101</sup> 111, 112, ...**

- <sup>l</sup> ACK 101 (due to 102) cwnd=10 dupACK#1
- <sup>l</sup> ACK 101 (due to 103) cwnd=10 dupACK#2
- <sup>l</sup> ACK 101 (due to 104) cwnd=10 dupACK#3
- <sup>l</sup> REXMIT 101 ssthresh=5 cwnd= 8 (5+3)
- <sup>l</sup> ACK 101 (due to 105) cwnd= 9 (no xmit)
- <sup>l</sup> ACK 101 (due to 106) cwnd=10 (no xmit)
- <sup>l</sup> ACK 101 (due to 107) cwnd=11 (**xmit 111**)
- <sup>l</sup> ACK 101 (due to 108) cwnd=12 (**xmit 112**)
- l ACK 101 (due to 109) cwnd=13 (**xmit 113**)
- <sup>l</sup> ACK 101 (due to 110) cwnd=14 (**xmit 114**)
- ACK 111 (due to 101) cwnd = 5 (xmit 115)  $\leftarrow$  exiting fast recovery
- Packets 111-114 already in flight (and now sending 115)
- ACK 112 (due to 111) cwnd =  $5 + 1/5$   $\leftarrow$  back in congestion avoidance

#### **Updated Event-Actions**

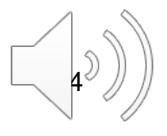

#### **Event: ACK (new data)**  $\bullet$  If in slow start  $\bullet$  CWND += 1 (MSS) • If in fast recovery  $\bullet$  CWND = SSTHRESH  $\bullet$  Else  $\bullet$  CWND = CWND + 1/CWND *Slow start phase "Congestion Avoidance" phase (additive increase) Leaving Fast Recovery*

• Plus the usual...

## **Event: dupACK**

- dupACKcount ++
- If dupACKcount =  $3$  /\* fast retransmit  $\overline{t}$ 
	- $\bullet$  ssthresh = CWND/2
	- $CWND = CWND/2 +3$
	- And retransmit packet
- If dupACKcount  $>$  3  $/$ \* fast recovery  $*$ 
	- $\bullet$  CWND = CWND + 1 (MSS)

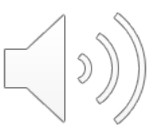

#### **Next: TCP State Machine**

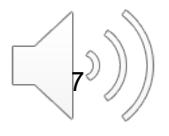

#### **TCP State Machine**

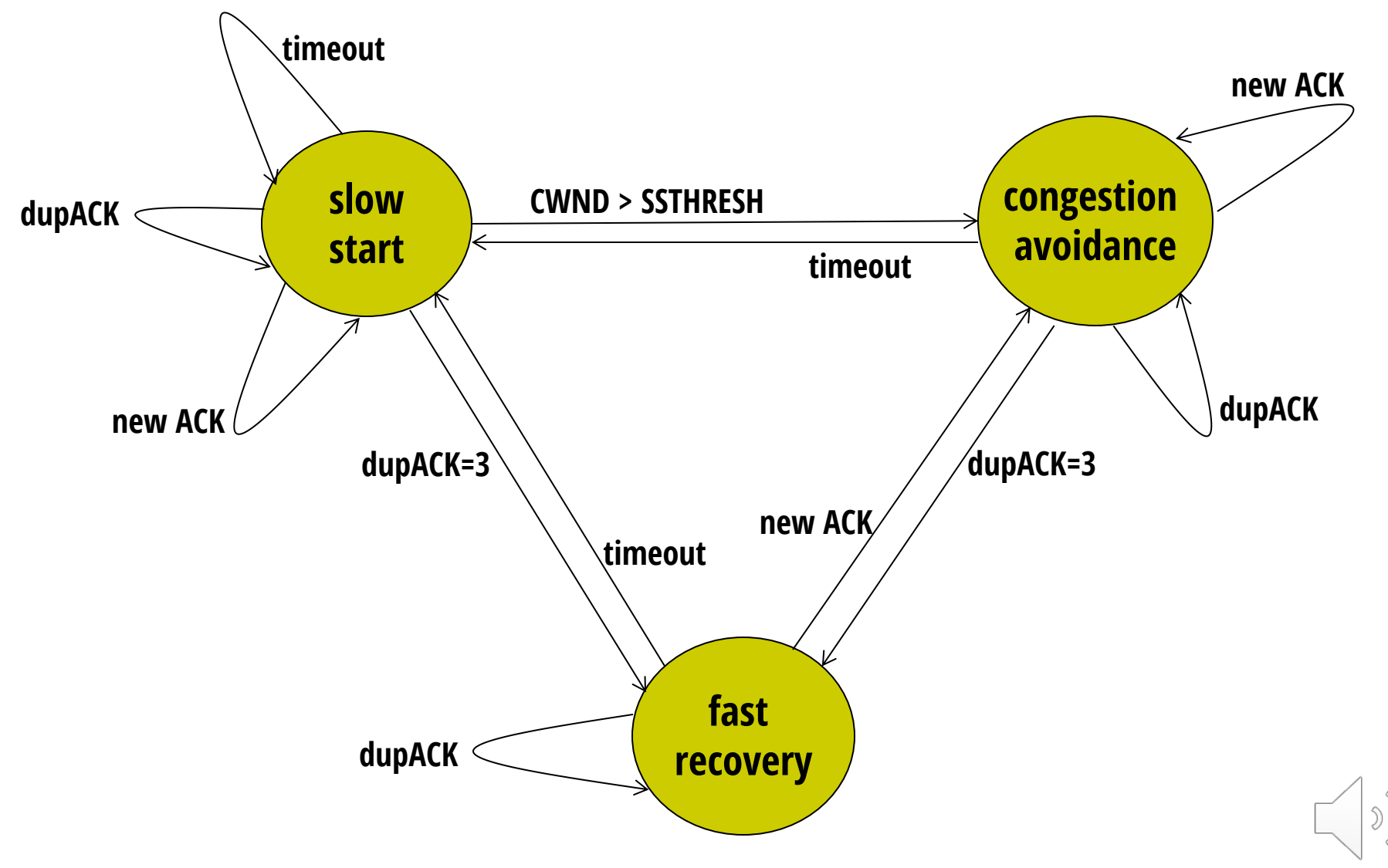

## **Many variants**

- $\bullet$  TCP-Tahoe
	- $\bullet$  CWND =1 on triple dupACK
- TCP-Reno
	- $\bullet$  CWND =1 on timeout
	- $\bullet$  CWND = CWND/2 on triple dupack
- TCP-newReno
	- TCP-Reno + improved fast recovery
- $\bullet$  TCP-SACK
	- incorporates "selective acknowledgements"
	- ACKs describe byte ranges received

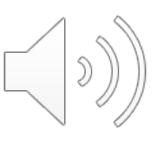

**Our default** 

**assumption**

## **Interoperability**

- How can all these algorithms coexist? Don't we need a single, uniform standard?
- What happens if I'm using Reno and you are using Tahoe, and we try to communicate?
- What happens if I'm using Tahoe and you are using SACK?

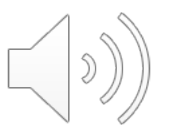

#### **Next Lecture**

- Modeling TCP
- Advanced congestion control techniques

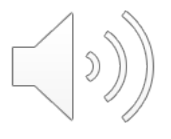